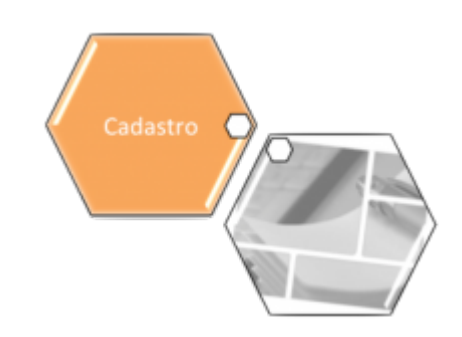

## <span id="page-0-0"></span>**Entidade Beneficente**

O submódulo **Entidade Beneficente**, que pertence ao módulo **[Cadastro](https://www.gsan.com.br/doku.php?id=ajuda:cadastro)**, tem como objetivo tratar das questões relacionadas ao cadastramento das Entidades Beneficentes conveniadas com a companhia.

O submódulo **Entidade Beneficente** contém as seguintes funcionalidades:

- **[Entidade Beneficente](#page-0-0)**
	- **[Inserir Entidade Beneficente](https://www.gsan.com.br/doku.php?id=ajuda:inserir_entidade_beneficente)**
	- **[Manter Entidade Beneficente](https://www.gsan.com.br/doku.php?id=ajuda:manter_entidade_beneficente)**

Clique [aqui](https://www.gsan.com.br/doku.php?id=ajuda) para retornar ao Menu Principal do GSAN

From: <https://www.gsan.com.br/>- **Base de Conhecimento de Gestão Comercial de Saneamento**

Permanent link:  $\pmb{\times}$ **[https://www.gsan.com.br/doku.php?id=ajuda:entidade\\_beneficente&rev=1504141869](https://www.gsan.com.br/doku.php?id=ajuda:entidade_beneficente&rev=1504141869)**

Last update: **13/10/2017 21:32**